# 3GPP TS 26.304 V11.0.1 (2012-10)

Technical Specification

3rd Generation Partnership Project; Technical Specification Group Services and System Aspects; Extended Adaptive Multi-Rate - Wideband (AMR-WB+) codec; Floating-point ANSI-C code

(Release 11)

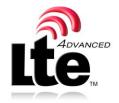

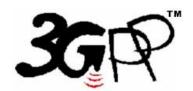

The present document has been developed within the 3<sup>rd</sup> Generation Partnership Project (3GPP TM) and may be further elaborated for the purposes of 3GPP.

Keywords
UMTS, codec, LTE

#### 3GPP

Postal address

3GPP support office address

650 Route des Lucioles - Sophia Antipolis Valbonne - FRANCE Tel.: +33 4 92 94 42 00 Fax: +33 4 93 65 47 16

Internet

http://www.3gpp.org

#### Copyright Notification

No part may be reproduced except as authorized by written permission. The copyright and the foregoing restriction extend to reproduction in all media.

© 2012, 3GPP Organizational Partners (ARIB, ATIS, CCSA, ETSI, TTA, TTC). All rights reserved.

 $UMTS^{TM}$  is a Trade Mark of ETSI registered for the benefit of its members  $3GPP^{TM}$  is a Trade Mark of ETSI registered for the benefit of its Members and of the 3GPP Organizational Partners  $LTE^{TM}$  is a Trade Mark of ETSI currently being registered for the benefit of its Members and of the 3GPP Organizational Partners GSM and the GSM logo are registered and owned by the GSM Association

# Contents

| Forev       | word                                                    |          |
|-------------|---------------------------------------------------------|----------|
| 1           | Scope                                                   | 5        |
| 2           | References                                              |          |
|             |                                                         |          |
| 3           | Definitions, symbols and abbreviations                  | 5        |
| 3.1         | Definitions                                             | 5        |
| 3.2         | Abbreviations                                           | 5        |
| 4           | C code structure                                        | <i>6</i> |
| 4.1         | Contents of the C source code                           | <i>6</i> |
| 4.2         | Program e xecution                                      |          |
| 4.3         | Code hierarchy                                          |          |
| 4.4         | Variables, constants and tables                         |          |
| 4.4.1       | Description of fixed tables used in the C-code          | 19       |
| 4.4.2       | Static variables used in the C-code                     | 20       |
| 5           | File formats                                            | 24       |
| 5.1         | Audio file (encoder input/decoder output)               | 24       |
| 5.2         | Parameter bitstream file (encoder output/decoder input) |          |
| Anne        | ex A (informative): AMR-WB+ user guide                  | 26       |
| <b>A</b> .1 | Encoder usage                                           | 26       |
| A.1.1       | Simple mode                                             | 26       |
| A.1.2       | Flexible mode                                           |          |
| A.2         | Decoder usage                                           | 31       |
| A nne       | ex B (informative): Change history                      | 32       |

## **Foreword**

This Technical Specification has been produced by the 3<sup>rd</sup> Generation Partnership Project (3GPP).

The contents of the present document are subject to continuing work within the TSG and may change following formal TSG approval. Should the TSG modify the contents of the present document, it will be re-released by the TSG with an identifying change of release date and an increase in version number as follows:

Version x.y.z

#### where:

- x the first digit:
  - 1 presented to TSG for information;
  - 2 presented to TSG for approval;
  - 3 or greater indicates TSG approved document under change control.
- y the second digit is incremented for all changes of substance, i.e. technical enhancements, corrections, updates, etc.
- z the third digit is incremented when editorial only changes have been incorporated in the document.

## 1 Scope

The present document contains an electronic copy of the ANSI-C code for the Floating-point Extended Adaptive Multi-Rate Wideband codec. Alternatively, fixed-point ANSI-C code is specified in 3GPP TS 26.273 [1]. The floating-point codec/encoder/decoder specified in this document or the fixed-point codec/encoder/decoder specified in [1] may be used depending on if the implementation platform is better suited for a floating-point or a fixed-point implementation. It has been verified that the fixed-point and floating-point codecs interoperate with each other without any artifacts.

The floating-point ANSI-C code in the present document defines, besides the fixed-point c-code specified in [1], one valid reference implementation of the Extended Adaptive Multi-Rate Wideband transcoder (3GPP TS 26.290 [2]). Standard conformance is enforced by meeting the conformance criteria defined in [3].

#### 2 References

The following documents contain provisions which, through reference in this text, constitute provisions of the present document.

- References are either specific (identified by date of publication, edition number, version number, etc.) or non-specific.
- For a specific reference, subsequent revisions do not apply.
- For a non-specific reference, the latest version applies. In the case of a reference to a 3GPP document (including a GSM document), a non-specific reference implicitly refers to the latest version of that document in the same Release as the present document.
- [1] 3GPP TS 26.273: "ANSI-C code for the Fixed-point Extended AMR Wideband codec".
- [2] 3GPP TS 26.290: " Audio codec processing functions; Extended AMR Wideband codec; Transcoding functions".
- [3] 3GPP TS 26.274: " Audio codec processing functions; Extended Adaptive Multi-Rate Wideband (AMR-WB+) codec; Conformance testing ".
- [4] 3GPP TS 26.244: "Transparent end-to-end packet switched streaming service (PSS); 3GPP file format (3GP)"

## 3 Definitions, symbols and abbreviations

#### 3.1 Definitions

For the purposes of the present document, the terms and definitions are given in TS 26.290 [2].

#### 3.2 Abbreviations

For the purposes of the present document, the following abbreviations apply:

AMR-WB+ Extended Adaptive Multi-Rate Wide Band
ANSI American National Standards Institute
GSM Global System for Mobile communications

I/O Input/Output

RAM Random Access Memory ROM Read Only Memory

## 4 C code structure

This clause gives an overview of the structure of the C code and provides an overview of the contents and organization of the C code attached to the present document.

The C code has been verified on the following systems:

- IBM PC/AT compatible computers with Windows 2000 SP4 and Microsoft Visual C++ v.6.0 compiler.

ANSI-C was selected as the programming language because portability was desirable.

#### 4.1 Contents of the C source code

The C code distribution has the files divided in five different directories, all present in the directory *c-code*. The directories are: *common*, *decoder*, *encoder*, *lib\_amr* and *include*. The distributed files with suffix "c" contain the source code and the files with suffix "h" are the header files.

Project and workspace files are provided in the directory MSVC.

### 4.2 Program execution

The Extended Adaptive Multi-Rate Wideband codec is implemented in two programs:

- (encoder) audio encoder;
- (decoder) audio decoder.

The programs should be called like:

- encoder [encoder options] -if <audio input file> -of <parameter file>;
- decoder [decoder options] –if <parameter file> -of <audio output file>.

The input files contain one or two channels of 16-bit linear encoded PCM audio samples stored in the wav file format and the parameter files contain encoded audio data and some additional flags.

The encoder and decoder options will be explained by running the applications without input arguments. See the file readme.txt for more information on how to run the *encoder* and *decoder* programs.

## 4.3 Code hierarchy

Tables 1 and 2 are call graphs that show the functions used in the audio codec.

Each column represents a call level and each cell a function. The functions contain calls to the functions in rightwards neighbouring cells. The time order in the call graphs is from the top downwards as the processing of a frame advances. All standard C functions: memcpy(), fwrite(), etc. have been omitted. The initialization of the static RAM (i.e. calling the \_init functions) is also omitted.

Table 1: Encoder call structure

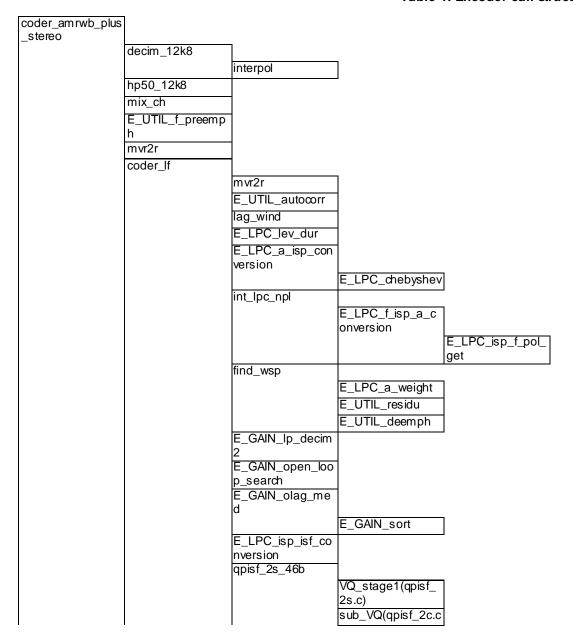

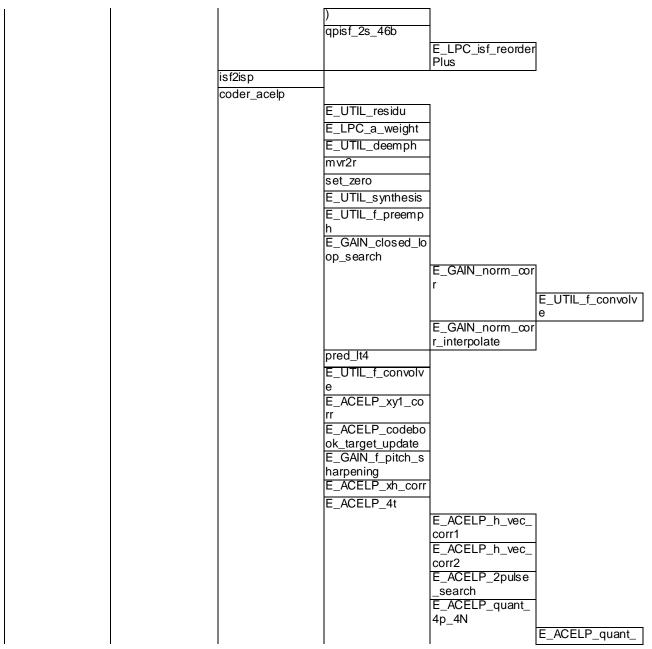

3GPP TS 26.304 V11.0.1 (2012-10)

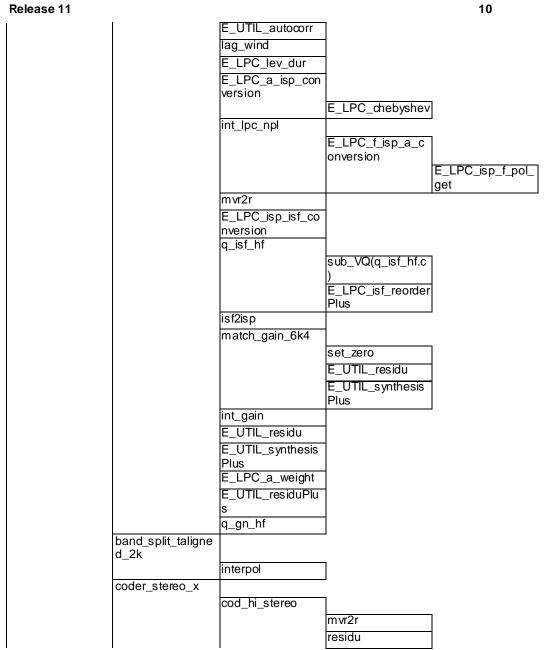

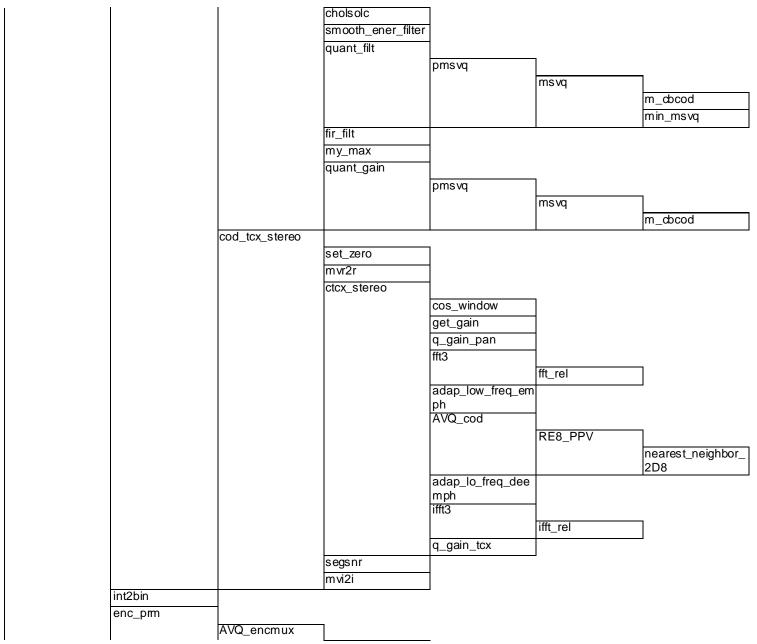

sort(avq\_cod.c)

AVQ\_encmux

split\_idx\_noovf

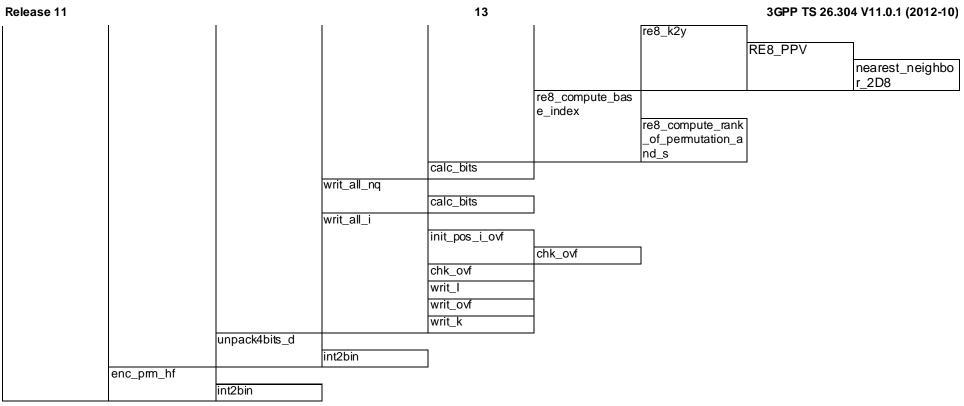

Table 2: Decoder call structure

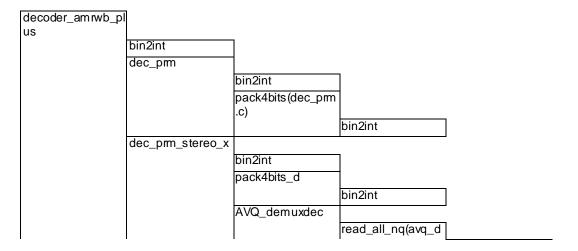

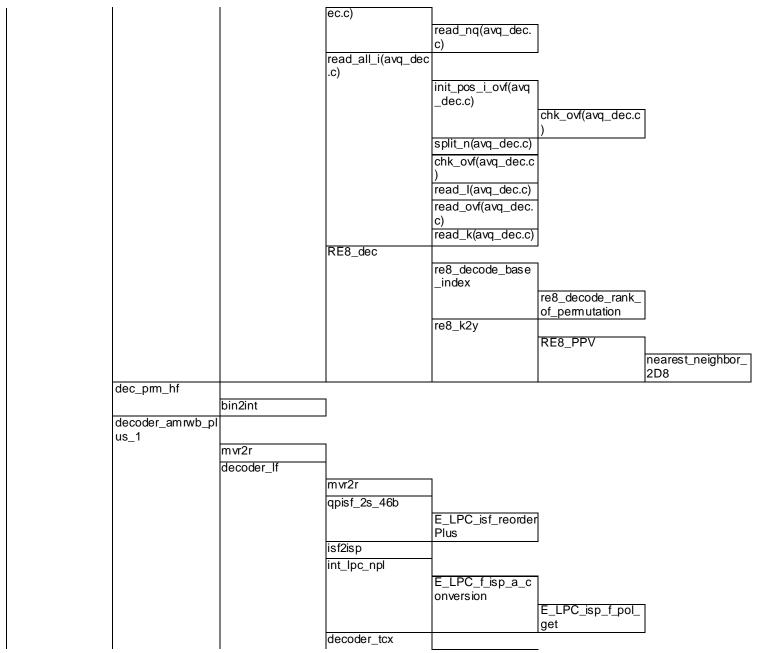

d\_isf\_hf

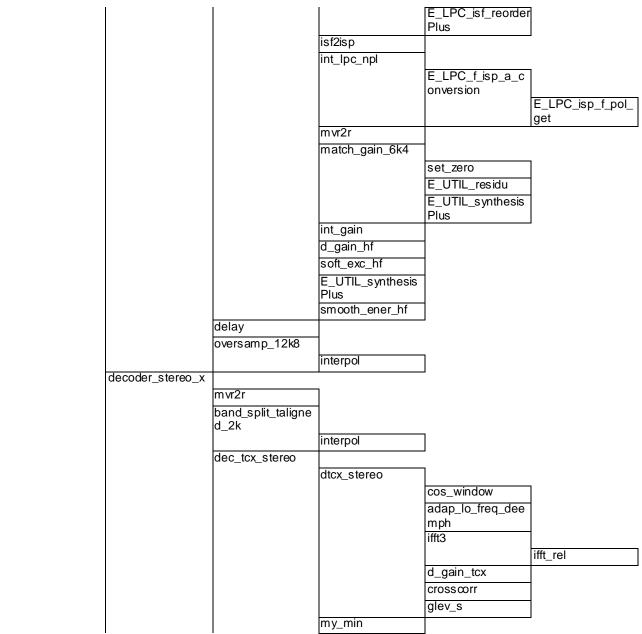

3GPP TS 26.304 V11.0.1 (2012-10)

# 4.4 Variables, constants and tables

# 4.4.1 Description of fixed tables used in the C-code

This clause contains a listing of all fixed tables declared in tables\_plus.c and tables\_stereo.c files.

Table 3: Encoder fixed tables

| Format  | Table name             | Size | Description                              |
|---------|------------------------|------|------------------------------------------|
| Float32 | NBITS_CORE             | 8    | Core bit-rates                           |
| Float32 | T_sin                  | 1152 | FFT Sine table                           |
| Float32 | T_cos                  | 1152 | FFT Cosine table                         |
| Float32 | filter_32k             | 61   | FIR table for decimation/oversampling    |
| Float32 | filter_32k_hf          | 61   | FIR table for decimation/oversampling    |
| Float32 | filter_32k_7k          | 61   | FIR table for decimation/oversampling    |
| Float32 | filter_48k             | 185  | FIR table for decimation/oversampling    |
| Float32 | Filter_48k_hf          | 185  | FIR table for decimation/oversampling    |
| Float32 | filter_8k              | 61   | FIR table for decimation/oversampling    |
| Float32 | isf_init               | 16   | Initial ISF memory                       |
| Float32 | Mean_isf               | 16   | Means of ISFs                            |
| Float32 | Dico1_isf              | 2304 | 1st stage codebook, isf0 to isf8         |
| Float32 | Dico2_isf              | 1792 | 1st stage codebook, isf9 to isf15        |
| Float32 | Dico21_isf             | 192  | 2nd stage codebook, isf2_0 to isf 2_2    |
| Float32 | Dico22_isf             | 384  | 2nd stage codebook, isf2_3 to isf 2_5    |
| Float32 | Dico23_isf             | 384  | 2nd stage codebook, isf2_6 to isf 2_8    |
| Float32 | Dico24_isf             | 96   | 2nd stage codebook, isf2_9 to isf 2_11   |
| Float32 | Dico25_isf             | 128  | 2nd stage codebook, isf2_12 to isf 2_15  |
| Float32 | Dico21_isf_36b         | 640  | 1ststage codebook, (36b) split 1         |
| Float32 | Dico22_isf_36b         | 512  | 1st stage codebook, (36b) split 2        |
| Float32 | Dico23_isf_36b         | 448  | 1ststage codebook, (36b) split 3         |
| Float32 | Dico_gain_hf           | 512  | Quantization table for one-stage HF gain |
| Float32 | Mean_isf_hf_12k8       | 8    | Means of ISFs (full band)                |
| Float32 | dico1_isf_hf_12k8      | 32   | 1nd stage isf codebook (full band)       |
| Float32 | mean_isf_hf_low_rate   | 8    | Means of isfs                            |
| Float32 | Dico1_isf_hf_low_rate  | 32   | 1st stage isf codebook                   |
| Float32 | dico2_isf_hf           | 1024 | 2nd stage isf codebook                   |
| Float32 | Lag_window             | 17   | Lag window                               |
| Float32 | Filt_lp                | 13   | Low-pass fir filter for bass post filter |
| Float32 | Sin20                  | 20   | Random phase                             |
| Float32 | Inter4_2               | 65   | 1/4 resolution interpolation filter      |
| Float32 | VadFiltBandFreqs       | 12   | Open-loop classifier                     |
| Float32 | Bw                     | 12   | Open-loop classifier                     |
| Float32 | Lwg                    | 8    | Open-loop claissifier                    |
| Float32 | Gain_hf_ramp           | 64   | HF gain ramp for wb->wb+switching        |
| Float32 | Inter2_coef            | 12   | Filter coefficients for band join/split  |
| Float32 | Filter_LP180           | 2341 | Filter for 48 kHz interpolation          |
| Float32 | StereoNbits            | 18   | Stereo bit-rates                         |
| Float32 | Filter_2k              | 321  | 2k decimation filter                     |
| Float32 | Cb_filt_hi_mean        | 9    | Average filter                           |
| Float32 | Filt_hi_mscb4a         | 16*9 |                                          |
| Float32 | Filt_hi_mscb_7a        | 16*9 |                                          |
| Float32 | Filt_hi_mscb_7b        | 8*9  |                                          |
| Float32 | Cb_gain_hi_mean        | 2    | Average gain vector                      |
| Float32 | Gain_hi_mscb_2a        | 4*2  |                                          |
| Float32 | Gain_hi_mscb_5a<br>TBC | 32*2 |                                          |

Table 4: Decoder fixed tables

| Format          | Table name | Size | Description |  |
|-----------------|------------|------|-------------|--|
| Same as encoder |            |      |             |  |

## 4.4.2 Static variables used in the C-code

In this clause two tables that specify the static variables for the encoder and decoder respectively are shown. All static variables are declared within a C **struct.** 

Table 5: Encoder static variables

| struct name      | type          | variable              | size     | description                      |
|------------------|---------------|-----------------------|----------|----------------------------------|
| Coder_StState    |               |                       |          |                                  |
|                  | float         | mem_decim             | 1608     | speech decimated filter memory   |
|                  | int           | decim_frac            | 1        | Fractional decimation factor     |
|                  | float         | mem_sig_in            | 4        | hp filter memory                 |
|                  | float         | mem_preemph           | 1        | speech preemphasis filter mem    |
|                  | float         | mem_decim_hf          | 46       | HF filter memory                 |
|                  | float         | old_speech_hf         | 528      | HF old speech vector             |
|                  | float         | past_q_isf_hf         | 8        | HF past quantized isf            |
|                  | float         | ispold_hf             | 8        | HF old isp                       |
|                  | float         | ispold_q_hf           | 8        | HF quantized old isp             |
|                  | float         | old_gain;             | 1        | HF old gain match                |
|                  | float         | mem_hf1               | 8        | HF memory for gain 1             |
|                  | float         | mem_hf2               | 8        | HF memory for gain 2             |
|                  | float         | mem_hf3               | 8        | HF memory for gain 3             |
|                  | float         | old_exc               | 375      | old excitation                   |
|                  | float*        | mean_isf_hf           | 1        | isf codebook mean                |
|                  | float*        | dico1_isf_hf          | 1        | isf codebook first stage         |
| Coder_State_Plus |               |                       |          |                                  |
|                  | Coder_StState | left                  | 2614     | state for left channel           |
|                  | Coder_StState | right                 | 2614     | state for right channel          |
|                  | float         | old_chan              | 528      | old left signal                  |
|                  | float         | old_chan_2k           | 140      | old left signal 2kHz sampl. rate |
|                  | float         | old_chan_hi           | 448      | old left signal HB               |
|                  |               |                       | 140      | old mono signal 2kHz sampl.      |
|                  | float         | old_speech_2k         | 448      | rate                             |
|                  | float         | old_speech_hi         | 528      | old mono signal HB               |
|                  | float         | old_speech_pe         | 9        | past pre-emphasised mono         |
|                  | float         | old_wh                | 9        | past weighted filter             |
|                  | float         | old_wh_q              | 2        | past quantized weighted filter   |
|                  | float         | old_gm_gain           |          | past gain matching               |
|                  | float         | old_exc_mono          | 9        | past mono excitation             |
|                  | float         | filt_energy_threshold | 64       | filter energy thershold          |
|                  | float         | w_window              |          | weighting window                 |
|                  | PMSVQ*        | *filt_hi_pmsvq        | 1        | MS VQ quantizer                  |
|                  | PMSVQ*        | *gain_hi_pmsvq        | 1        | MSVQ quantizer                   |
|                  | int           | mem_stereo_ovlp_size  |          | past stereo overlap size         |
|                  | float         | mem_stereo_ovlp       | 32<br>1  | past stereo overlap              |
|                  | NCLASSDATA    | *stClass              |          | use case B classifier            |
|                  | VadVars       | *vadSt                | 1        | VAD state                        |
|                  | short         | vad_hist              | 1<br>528 | VAD history                      |
|                  | float         | old_speech            |          | old speech                       |
|                  | float         | old_synth             | 16       | synthesis memory                 |
|                  | float         | past_isfq             | 16       | past isf quantizer               |
|                  | float         | old_wovlp             | 128      | last tcx overlap                 |
|                  | float         | old_d_wsp             | 187      | Weighted speech vector           |
|                  | float         | old_exc               | 392      | old excitation vector            |
|                  | float         | old_mem_wsyn          | 1        | weighted synthesis memory        |
|                  | float         | old_mem_w0            | 1        | weighted speech memory           |
|                  | float         | old_mem_xnq           | 1        | quantized target memory          |

| int      | old_ovlp_size      | 1   | last tcx overlap size                 |
|----------|--------------------|-----|---------------------------------------|
| float    | isfold             | 16  | old isf frequency domain              |
| float    | ispold             | 16  | old isp                               |
| float    | ispold_q           | 16  | quantized old isp                     |
| float    | mem_wsp            | 1   | wsp vector mem                        |
| float    | mem_lp_deam2       | 3   | wsp decimator filter mem              |
| float    | ada_w              | 1   | open loop LTP                         |
| float    | ol_gain            | 1   | open loop LTP                         |
| short    | ol_wght_flg        | 1   | open loop LTP                         |
| long int | old_ol_lag         | 5   | past openloop lag                     |
| int      | old_T0_med         | 1   | past pitch                            |
| float    | hp_old_wsp         | 699 | past HP weighted speech               |
| float    | hp_ol_ltp_mem      | 7   | past HP openloop long term prediction |
| float    | window             | 512 | LP analysis window                    |
| short    | SwitchFlagPlusToWB | 1   | flag for switching to AMR-WB          |
| float    | mem_gain_code      | 4   | past code gain                        |
| short    | prev_mod           | 1   | past frame type                       |

Table 6: Decoder static variables

| struct name        | type            | variable                | size | description                                                            |
|--------------------|-----------------|-------------------------|------|------------------------------------------------------------------------|
| Decoder_StState    |                 |                         |      |                                                                        |
|                    | float           | mem_oversamp            | 72   | Memory oversampling                                                    |
|                    | int             | over_frac               | 1    | Fractional overcloking factor                                          |
|                    | float           | mem_oversamp_hf         | 24   | memory                                                                 |
|                    | float           | past_q_isf_hf           | 8    | HF past quantized isf                                                  |
|                    |                 |                         | 8    | HF past quantized isf for the other                                    |
|                    | float           | past_q_isf_hf_other     | 1    | channel when mono decoding stereo                                      |
|                    | float           | past_q_gain_hf          | 1    | HF past quantized gain                                                 |
|                    | float           | past_q_gain_hf_other    | ·    | HF past quantized gain for the other channel when mono decoding stereo |
|                    | float           | old_gain                | 1    | HF old gain match                                                      |
|                    | float           | ispold_hf               | 8    | HF old isp                                                             |
|                    | float           | threshold;              | 1    | HF memory for smooth ener                                              |
|                    | float           | mem_syn_hf              | 8    | HF synthesis memory                                                    |
|                    | float           | mem_d_tcx               | 96   | delay compensation memory                                              |
|                    | float           | mem_d_nonc              | 64   | Non causality delay                                                    |
|                    | float           | mem_synth_hi            | 16   | High band sunthesis memory                                             |
|                    | float           | mem_sig_out             | 4    | hp filter memory                                                       |
|                    | float           | old_synth_hf            | 512  | synch delay memory                                                     |
|                    | float           | lp_amp                  | 1    | memory for soft exc                                                    |
|                    | float*          | mean_isf_hf             | 1    | isf codebook mean                                                      |
|                    | float*          | dico1_isf_hf            | 1    | isf codebook first stage                                               |
| Decoder_State_Plus |                 |                         |      |                                                                        |
|                    | Decoder_StState | left                    | 828  | State for left channel                                                 |
|                    | Decoder_StState | right                   | 828  | State for right channel                                                |
|                    | float           | mem_left_2k             | 20   | 2kHz memory on left chan                                               |
|                    | float           | mem_right_2k            | 20   | 2kHz memory on right chan                                              |
|                    | float           | mem_left_hi             | 64   | HB memory left channel                                                 |
|                    | float           | mem_right_hi            | 64   | HB memory right channel                                                |
|                    | float           | my_old_synth_2k         | 35   | old 2kHz synthesis                                                     |
|                    | float           | my_old_synth_hi         | 128  | old HB synthesis                                                       |
|                    | float           | my_old_synth            | 148  | old stereo synth                                                       |
|                    | float           | old_AqLF                | 85   | old quantized LPC                                                      |
|                    | float           | old_wh                  | 9    | old decoded filter                                                     |
|                    | float           | old_wh2                 | 9    | old decoded filter 2                                                   |
|                    | float           | old_exc_mono            | 9    | old mono excitation                                                    |
|                    | float           | old_gain_left           | 4    | old gain on left chan                                                  |
|                    | float           | old_gain_right          | 4    | old gain on right chan                                                 |
|                    | float           | old_wh_q                | 9    | past quantized filter                                                  |
|                    | float           | old_gm_gain             | 2    | past gain matching                                                     |
|                    | float           | w_window                | 64   | weighted synthesis window                                              |
|                    | PMSVQ           | *filt_hi_pmsvq          | 1    | past MSVQ filter                                                       |
|                    | PMS VQ          | *gain_hi_pms <i>v</i> q | 1    | past MSVQ gain                                                         |
|                    | int             | mem_stereo_ovlp_size    | 1    | paststereo overlap size                                                |
|                    | float           | mem_stereo_ovlp         | 32   | past stereo overlap                                                    |
|                    | int             | last_stereo_mode        | 1    | past stereo mode                                                       |
|                    | float           | side_ms                 | 1    | side signal RMS                                                        |
|                    | float           | h                       | 9    | current filter                                                         |
|                    | float           | mem_balance             | 1    | past balance factor                                                    |

| int   | fer_  | hist               | 500  | frame errasure history                  |
|-------|-------|--------------------|------|-----------------------------------------|
| int   | fer_  | hist_ptr           | 1    | frame erasure pointer                   |
| float | fer_  | mean               | 1    | frame erasure mean                      |
| float | old_  | _xri               | 1148 | old spectral coefficeints               |
| int   | last  | _mode              | 1    | last mode in previous 80ms frame        |
| float | mer   | n_sig_out          | 4    | hp50 filter memory for synthesis        |
| float | mer   | n_deemph           | 1    | speech deemph filter memory             |
| int   | prev  | /_lpc_lost         | 1    | previous lpc is lost when = 1           |
| float | old_  | _synth             | 16   | synthesis memory                        |
| float | old_  | exc                | 392  | old excitation vector                   |
| float | isfol | d                  | 16   | old isf (frequency domain)              |
| float | ispo  | old                | 16   | old isp (immittance spectral pairs)     |
| float | pas   | 1_1514             |      | past isf quantizer                      |
| float | wov   | lp                 | 128  | last weighted synthesis for overlap     |
| int   | ovlp  | _size              | 1    | overlap size                            |
| float | isf_l | ouf                | 51   | old isf (for frame recovery)            |
| int   | old_  | _T0                | 1    | old pitch value (for frame recovery)    |
| int   | old_  | _T0_frac           | 1    | old pitch value (for frame recovery)    |
| short | see   | d_ace              | 1    | seed memory (for random function)       |
| float | mer   | m_wsyn             | 1    | TCX synthesis memory                    |
| short | see   | d_tcx              | 1    | seed memory (for random function)       |
| float | wsy   | n_ms               | 1    | rms value of weighted synthesis         |
| float | pas   | t_gpit             | 1    | past gain of pitch (for frame recovery) |
| float | pas   | t_gcode            | 1    | past gain of code (for frame recovery)  |
| int   | pitcl | h_tcx              | 1    | for bfi                                 |
| float | gc_   | threshold          | 1    | GC threshold                            |
| float | old_  | _o y 11 ti 1 _ p 1 |      | Bass post-filter: old synthesis         |
| float | old   | _iioise_pi         | 24   | bass post-filter: noise memory          |
| int   | old_  | _1_P1              | 2    | bass post-filter: old pitch             |
| float | old_  | _gain_pf           | 2    | Bass post-filter: old pitch gain        |
| float | *me   | an_isf_hf          | 1    | HF isf codebook in-use                  |
| float | *dic  | o1_isf_hf          | 1    | HF isf codebook in-use                  |
| float | mer   | n_gain_code        | 4    | past code gain                          |
| float | mer   | n_lpc_hf           | 9    | past HF lpc filter                      |
| float | mer   | n_gain_hf          | 1    | past HF gain                            |
| short | ram   | p_state            | 1    | rampstate                               |

# 5 File formats

This clause describes the file formats used by the encoder and decoder programs.

# 5.1 Audio file (encoder input/decoder output)

Audio files read by the encoder must be formatted as 16 bits PCM wave (\*.wav) files. The decoder output is written as a 16 bit PCM wave file (\*.wav).

Note that the decoder, with proper command line switch, can produce a mono file from a stereo bit-stream.

# 5.2 Parameter bitstream file (encoder output/decoder input)

For AMR-WB+ operation, the files produced by the audio encoder/expected by the audio decoder are either according to the raw format defined in Reference [2] Section 8.2, or according to the 3GP file format [4], whereby the storage sample definition is found in Reference [2] Section 8.3.

# Annex A (informative): AMR-WB+ user guide

This Annex contains a user guide on how to configure AMR-WB+ codec parameters. Due to the codec flexibility, different configurations can be used to operate the codec at a certain bit rate. The aim of this annex is ease the understanding of how to set the parameters of the AMR-WB+ audio codec.

There are two ways to set the AMR-WB+ parameters: in simple mode and flexible ("expert") mode. The simple mode uses a predefined set of configurations at different bit rates. In the flexible mode, the user chooses the core bit rate and the stereo extension rate, in case of stereo operation, and the internal sampling frequency, to attain a certain bit rate.

The AMR-WB+ audio codec processes input frames always equal to 2048 samples at an internal sampling frequency  $F_s$ . The internal sampling frequency (ISF) is independent from the audio sampling rate and is limited to the range from 12800-38400 Hz. The 2048-sample frames are split into two critically sampled equal frequency bands. This results in two superframes of 1024 samples corresponding to the low frequency (LF) and high frequency (HF) bands. Each superframe is divided into four 256-sample frames. Because the codec always requires 2048 samples then the input frame size or frame duration will vary for different ISFs.

## A.1 Encoder usage

### A.1.1 Simple mode

Simple mode is easy to use and requires no knowledge of AMR-WB+ to use the full capacity of the codec. The usage is as follows:

| AmrwbPlusEncode -rate <bit rate=""> [-mono] [-ff &lt;3gp raw&gt;] -if <infile.wav> - of <outfile.wb+></outfile.wb+></infile.wav></bit> |                                                                                                    |  |  |
|----------------------------------------------------------------------------------------------------|----------------------------------------------------------------------------------------------------|--|--|
| Where                                                                                                    |                                                                                                    |  |  |
| AmrwbPlusEncode                                                                                                    | Name of the AMR-WB+ encoder program either compiled from the floating-point C-code of this specification or from the fixed-point C-code of [1].                     |  |  |
| -rate                                                                                                    | Bit rate from 6-36 kbps for mono encoding or 7-48 kbps for stereo encoding                                                                                          |  |  |
| -mono                                                                                                    | Forces mono encoding for stereo inputs.  If this option is not used the encoder performs mono encoding for mono WAV files and stereo encoding for stereo WAV files. |  |  |
| -ff                                                                                                    | File format:  3gp raw The default is 3gp file format.                                                                                                    |  |  |
| -if                                                                                                    | Input audio WAV file with one (mono) or two (stereo) channels<br>Supported audio sampling rates are 8, 16, 24, 32, 48, 11.025, 22.05, 44.1 kHz                      |  |  |
| -of                                                                                                    | Output file (according to the -ff argument)                                                                                                    |  |  |

The codec will use the best combination of mono and stereo bit rates and internal sampling frequency (ISF) according to the bit rate specified by the user. In this simple mode, the codec uses a set of predefined configurations in the bit rate range from 6-48 kbps. The codec will choose the closest configuration to the required bit rates. The configurations have been chosen to optimize the quality/bandwidth trade-off at a certain bit rate for 48 kHz sampled input.

Tables A.1 and A.2 show the default codec configurations for mono and stereo operation, respectively. In the tables, the mapping from selected bit rate to mode index and ISF index are given, and in addition the resulting bit rate factor and coded audio bandwidth (BW). The mode index (or frame type) is defined and explained in Table 25 of 26.290 [2] (modes 16 to 23 are mono modes and modes 24 to 47 are stereo modes). The mapping from ISF index to ISF, corresponding frame size and bit rate factor is defined in Table 24 of 26.290 [2].

**Table A.1 Mono default configurations** 

| bit rate | Mode Index (bit rate at  | ISF index (sampling | Bit rate | BW    |
|----------|--------------------------|---------------------|----------|-------|
| (kbps)   | nominal ISF of 25.6 kHz) | frequency)          | factor   | (kHz) |
| 5.85     | 16 (10.4 kbps)           | 2 (14.4 kHz)        | 9/16     | 7.2   |
| 6.933    | 16 (10.4 kbps)           | 4 (17.067)          | 2/3      | 8.533 |
| 7.8      | 16 (10.4 kbps)           | 5 (19.2 kHz)        | 3/4      | 9.6   |
| 8.667    | 16 (10.4 kbps)           | 6 (21.33 kHz)       | 5/6      | 10.67 |
| 9.75     | 16 (10.4 kbps)           | 7 (24 kHz)          | 15/16    | 12    |
| 11.25    | 17 (12 kbps)             | 7 (24 kHz)          | 15/16    | 12    |
| 12       | 17 (12 kbps)             | 8 (25.6 kHz)        | 1        | 12.8  |
| 13.6     | 18 (13.6 kbps)           | 8 (25.6 kHz)        | 1        | 12.8  |
| 15.2     | 19 (15.2 kbps)           | 8 (25.6 kHz)        | 1        | 12.8  |
| 17.1     | 19 (15.2 kbps)           | 9 (28.8 kHz)        | 9/8      | 14.4  |
| 18.9     | 20 (16.8 kbps)           | 9 (28.8 kHz)        | 9/8      | 14.4  |
| 21.6     | 21 (19.2 kbps)           | 9 (28.8 kHz)        | 9/8      | 14.4  |
| 24       | 21 (19.2 kbps)           | 10 (32 kHz)         | 5/4      | 16    |
| 26       | 22 (20.8 kbps)           | 10 (32 kHz)         | 5/4      | 16    |
| 30       | 23 (24 kbps)             | 10 (32 kHz)         | 5/4      | 16    |
| 32       | 23 (24 kbps)             | 11 (34.13 kHz)      | 4/3      | 17.06 |
| 33.75    | 23 (24 kbps)             | 12 (36 kHz)         | 45/32    | 18    |
| 36       | 23 (24 kbps)             | 13 (38.4 kHz)       | 3/2      | 19.2  |

Table A.2: Stereo default configurations

| bit rate | Mode Index (bit rate at  | ISF index (sampling | Bit rate | BW    |
|----------|--------------------------|---------------------|----------|-------|
| (kbps)   | nominal ISF of 25.6 kHz) | frequency)          | factor   | (kHz) |
| 6.975    | 24 (12.4 kbps)           | 2 (14.4 kHz)        | 9/16     | 7.2   |
| 8.267    | 24 (12.4 kbps)           | 4 (17.067 kHz)      | 2/3      | 8.533 |
| 9.3      | 24 (12.4 kbps)           | 5 (19.2 kHz)        | 3/4      | 9.6   |
| 10.33    | 24 (12.4 kbps)           | 6 (21.33 kHz)       | 5/6      | 10.67 |
| 11.65    | 24 (12.4 kbps)           | 7 (24 kHz)          | 15/16    | 12    |
| 13.125   | 26 (14 kbps)             | 7 (24 kHz)          | 15/16    | 12    |
| 14.25    | 28 (15.2 kbps)           | 7 (24 kHz)          | 15/16    | 12    |
| 15       | 29 (16 kbps)             | 7 (24 kHz)          | 15/16    | 12    |
| 16       | 29 (16 kbps)             | 8 (25.6 kHz)        | 1        | 12.8  |
| 17.2     | 31 (17.2 kbps)           | 8 (25.6 kHz)        | 1        | 12.8  |
| 18       | 32 (18 kbps)             | 8 (25.6 kHz)        | 1        | 12.8  |
| 19.2     | 34 (19.2 kbps)           | 8 (25.6 kHz)        | 1        | 12.8  |
| 20       | 35 (20 kbps)             | 8 (25.6 kHz)        | 1        | 12.8  |
| 22.5     | 35 (20 kbps)             | 9 (28.8 kHz)        | 9/8      | 14.4  |
| 23.85    | 37 (21.2 kbps)           | 9 (28.8 kHz)        | 9/8      | 14.4  |
| 25.2     | 38 (22.4 kbps)           | 9 (28.8 kHz)        | 9/8      | 14.4  |
| 27       | 40 (24 kbps)             | 9 (28.8 kHz)        | 9/8      | 14.4  |
| 30       | 40 (24 kbps)             | 10 (32 kHz)         | 5/4      | 16    |
| 32       | 40 (24 kbps)             | 11 (34.13 kHz)      | 4/3      | 17.06 |
| 34.13    | 41 (25.6 kbps)           | 11 (34.13 kHz)      | 4/3      | 17.06 |
| 36       | 41 (25.6 kbps)           | 12 (36 kHz)         | 45/32    | 18    |
| 37.6875  | 43 (26.8 kbps)           | 12 (36 kHz)         | 45/32    | 18    |
| 40.2     | 43 (26.8 kbps)           | 13 (38.4 kHz)       | 3/2      | 19.2  |
| 43.2     | 44 (28.8 kbps)           | 13 (38.4 kHz)       | 3/2      | 19.2  |
| 45       | 46 (30 kbps)             | 13 (38.4 kHz)       | 3/2      | 19.2  |
| 48       | 47 (32 kbps)             | 13 (38.4 kHz)       | 3/2      | 19.2  |

## A.1.2 Flexible mode

Flexible ("expert") mode requires more knowledge of AMR-WB+ to use the full capacity of the codec. In this mode, the user can choose the core bit rate and the stereo extension rate, in case of stereo operation, and the internal sampling frequency, to attain a certain bit rate.

The usage is as follows:

| AmrwbPlusEncode -mi <mode> [-isf <factor>] [-lc] [-dtx] [-ff &lt;3gp/raw&gt;] -if <infile.wav> -of <outfile.wb+> [-cf <configfile.txt>]</configfile.txt></outfile.wb+></infile.wav></factor></mode> |                                                                                                    |  |  |  |
|----------------------------------------------------------------------------------------------------|----------------------------------------------------------------------------------------------------|--|--|--|
| Where                                                                                                    |                                                                                                    |  |  |  |
| AmrwbPlusEncode                                                                                                    | Name of the AMR-WB+ encoder program either compiled from the floating-point C-code of this specification or from the fixed-point C-code of [1].                                                                                    |  |  |  |
| -mi                                                                                                    | Mode Index 08 AMR-WB 1013 AMR-WB+ special modes 1623 AMR-WB+ mono modes 2447 AMR-WB+ stereo modes                                                                                                    |  |  |  |
| -isf                                                                                                    | Internal Sampling Frequency factor 0.51.5 If this option is missing, the default is 1.0                                                                                                    |  |  |  |
| -1c                                                                                                    | Low complexity (for AMR-WB+ modes) If this option is missing, the default is to use normal encoding.  Note: This option is designed for terminal-based encoding. For optimal quality, it is recommended to not use this parameter. |  |  |  |
| -dtx                                                                                                    | Enables VAD/DTX functionality (only for AMR-WB modes) If this option is missing, the default is NO DTX                                                                                                    |  |  |  |
| -ff                                                                                                    | File format:  3gp raw  If this option is missing, the default is 3gp file format.                                                                                                    |  |  |  |
| -if                                                                                                    | Input audio WAV file Supported audio sampling rates are 8, 16, 24, 32, 48, 11.025, 22.05, 44.1 kHz Modes 08 require 16 kHz input audio sampling rate. Modes 1013 require 16 or 24 kHz audio sampling rate.                         |  |  |  |
| -of                                                                                                    | Output file (according to the -ff argument)                                                                                                    |  |  |  |
| -cf                                                                                                    | Configuration file: an auxiliary file that can be used for bit rate switching                                                                                                    |  |  |  |

The mode index(mi) can be found in Tables 21 and 25 of 26.290 [2] and the Internal Sampling Frequency (ISF) in Table 24 of 26.290 [2].

Table 21 of 26.290 [2] contains the AMR-WB-compatible modes and four AMR-WB+ special modes (mode index 10-13). The AMR-WB+ special modes have a fixed ISF (ISF index = 0 from Table 24 of 26.290 [2]). The codec can switch dynamically between the AMR-WB and AMR-WB+ special modes (Table 21 of 26.290 [2]) if AMR-WB+ is operated at 16 kHz.

Table 25 of 26.290 [2] contains the AMR-WB+ mono and stereo modes. The core and stereo mode indices of Table 25 of 26.290 [2] correspond to Tables 22 and 23 of 26.290 [2]. The bit rates specified in Table 25 of 26.290 [2] are for a nominal ISF of 25600 Hz (bit rate factor = 1.0). The output bit rate can be computed by multiplying the bit rate value from Table 25 of 26.290 [2] and the bit rate factor from Table 24 of 26.290 [2].

#### Stereo flexibility

In case of stereo operation, the flexible mode provides some degree of flexibility for trade-off between mono and stereo extension bit rates. This can be content dependent where higher or lower stereo extension bit rates can be used

depending on the correlation between the two channels. In Table 25 of 26.290 [2], there are 24 stereo modes (mode indices 24 to 47). These modes correspond to the 8 core mono modes where 3 different extension rates are combined with each core mode. For example, mode indices 39, 40, and 41 correspond to a core bit rate of 19.2 kbps combined with stereo extension rates of 4.0, 4.8, and 6.4 kbps, respectively. This results in total bit rate of 23.2, 24.0, and 25.6 kbps. In these stereo modes, the ratio between the stereo extension rate and the total bit rate is 17.1%, 20%, and 25%, respectively.

#### Choosing encoded bandwidth

The flexibility in choosing the ISF gives the user the choice to adjust the coded audio bandwidth depending on the input signal. For instance, in case of speech signals, a bandwidth up to 14 kHz is sufficient to attain transparent quality.

To determine the AMR-WB+ mode, one approach could be to first determine the bandwidth of the signal that required to be encoded. Table 24 of 26.290 [2] can be used to choose the ISF. Then the core and stereo rates are chosen from Tables 25, 22, and 23 of 26.290 [2]. (Note that these bit rates should be scaled with the bit rate factor from Table 24 of 26.290 [2].)

Further tuning can be done by adjusting the ISF. The HF encoding uses relatively few bits compared to the LF; therefore, the LF part of the signal has a higher definition than the HF. Therefore, increasing the ISF can be considered even in cases where the resulting bandwidth might exceed the input signal bandwidth if the bit budget allows it.

The graph below explains the three different possibilities.

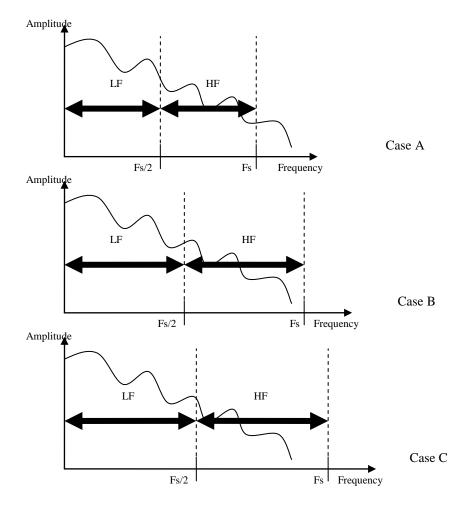

Case A is when the ISF is set to be smaller than the signal spectrum. This can be used when the bit rate or the CPU load has to be reduced.

Case B is probably the most usual situation. The signal spectrum is matched with the ISF.

Case C can be used when high quality is required and an adequate bit rate budget is available. In this case, the HF exceeds the signal bandwidth, but the bits allocated for the HF will be used to encode the active part only. For example, this case can be used to encode a signal with input bandwidth limited to 14 kHz at a bit rate of 36 kbps. If we use mode index 36 (24 kbps at nominal ISF) and ISF of 38.4 kHz (bit rate factor 1.5), the resulting bit rate will be 36 kbps with the LF encoded up to 9.6 kHz and the HF from 9.6 to 14 kHz.

#### Bit rate switching using a configuration file

Bit rate switching can be simulated using an auxiliary configuration file. The option -cf refers to a text file that allows for changing Mode Index and ISF dynamically during a program run. The configuration file contains a time reference, a specific extension (AMR-WB or AMR-WB+), mode index (mi), and an internal sampling frequency (ISF), used to encode at that specific time. The encoder keeps the last setting to encode the remaining part of the file. To use -cf option to switch between AMR-WB and AMR-WB+ special modes, input files at 16 kHz sampling rate need to be used and the decoder needs to use the option -fs 16000 (see Section A.2 below).

Each configuration file consists of 4 columns consisting of "time" "ext" "mode\_index" "fscale".

"time" is specified in seconds and must always be > 0.

"extension" is 0 or 1 for choosing AMR-WB or AMR-WB+ modes.

"mi" = [0..47], where [0..15] is AMR-WB and AMR-WB+ special modes, and [16..47] is for AMR-WB+ extension modes

"isf" = [0.5..1.5] for AMR-WB+ extension modes, and represent the bit rate factor. "isf" is set to zero for mode indices 0 to 15.

The following is an example of a configuration file for switching between AMR-WB and AMR-WB+ special modes.

| #time | Extension | mi | is f |
|-------|-----------|----|------|
| 0.08  | 1         | 10 | 0.0  |
| 1.08  | 0         | 7  | 0.0  |
| 2.08  | 1         | 10 | 0.0  |
| 3.08  | 0         | 0  | 0.0  |

Here, "time" is in seconds, and "extension"=0 means AMR-WB and "extension"=1 means AMR-WB+. The value of "isf" for modes 0-15 must be zero. In this example, the encoder will use the initial configuration up to first 80 ms. At 80 ms it will start encoding with AMR-WB+ mode 10 (13.6 kbps). At time instant 1080 ms, it will start encoding with AMR-WB mode 7 (23.05 kbps). At time instant 2080 ms, it will start encoding with AMR-WB+ mode 10. Finally, at time instant 3080 ms, it will start encoding with AMR-WB mode 0 (6.6 kbps) till the end of the file. This can be seen as using the initial configuration for the first 80 ms, using mode 10 for 1 second, using mode 7 for 1 second, using mode 10 for 1 second, and using mode 0 for the remaining of the file.

In the above example, if the following command line is used:

AmrwbPlusEncode -ff raw -mi 12 -cf switch\_amrwb.txt -if Input.wav -of bit\_stream then the first 80 ms will be encoded with AMR-WB+ mode 12.

The example below shows a configuration file where mode index and ISF are switched.

| #time | Extension | mi | isf |
|-------|-----------|----|-----|
| 0.5   | 1         | 16 | 1.0 |
| 1.0   | 1         | 20 | 1.5 |
| 2.0   | 1         | 23 | 1.5 |
| 3.0   | 1         | 35 | 0.8 |
| 4.0   | 1         | 40 | 1.0 |
| 5.0   | 1         | 47 | 1.5 |
| 10.0  | 1         | 23 | 1.0 |

# A.2 Decoder usage

The decoder usage is as follows:

| AmrwbPlusDecode [-ff <3gp/raw>] [-fs <fs_hz>][-mono] [-limiter] -if <infile.wb+> -of <outfile.wav> [-fer <error.txt>]</error.txt></outfile.wav></infile.wb+></fs_hz> |                                                                                                    |  |  |  |  |
|----------------------------------------------------------------------------------------------------|----------------------------------------------------------------------------------------------------|--|--|--|--|
| Where                                                                                                    |                                                                                                    |  |  |  |  |
| AmrwbPlusDecode                                                                                                    | Name of the AMR-WB+ decoder executable either compiled from the floating-point C-code of this specification or from the fixed-point C-code of [1]. |  |  |  |  |
| -ff                                                                                                    | File format:  3gp raw The default is 3gp file format.                                                                                              |  |  |  |  |
| -fs                                                                                                    | Output sampling rate (if this option is missing the default value of 48 kHz is used)                                                               |  |  |  |  |
| -mono                                                                                                    | Forces mono decoding for stereo encoded inputs.                                                                                                    |  |  |  |  |
| -limiter                                                                                                    | To avoid output clipping (recommended)                                                                                                    |  |  |  |  |
| -if                                                                                                    | Input AMR-WB+ bitstream file (according to the -ff argument)                                                                                       |  |  |  |  |
| -of                                                                                                    | Output audio WAV file                                                                                                    |  |  |  |  |
| -fer                                                                                                    | Frame erasure file for simulating frame erasures.                                                                                                  |  |  |  |  |

The output sampling rate can be chosen in function of the hardware. The decoder is able to support 8, 16, 24, 32 and 48kHz or 11.025, 22.050 and 44.1kHz. The sampling rate cannot be changed at run time. The default value is 48 kHz which is recommended. If the decoder receives modes 0 to 15 the default sampling frequency is 16 kHz.

The limiter option will increase quality when the signal contains saturations and will not degrade otherwise. It is recommended to always activate the limiter option.

Frame erasure text files can be used for simulating frame erasures. They are constructed as text files (ASCII) with one flag "0" or "1" per line. There is one line per codec (trans mission) frame. "0" indicates proper reception of the frame and "1" a frame erasure.

# Annex B (informative): Change history

| Change history |         |            |      |     |                                                                                                    |        |        |  |  |  |
|----------------|---------|------------|------|-----|----------------------------------------------------------------------------------------------------|--------|--------|--|--|--|
| Date           | TSG SA# | TSG Doc.   | CR   | Rev | Subject/Comment                                                                                                    | Old    | New    |  |  |  |
| 2004-09        | 25      | SP-040640  | -    | -   | Approved at TSG SA#25                                                                                                    | 2.0.0  | 6.0.0  |  |  |  |
| 2004-12        | 26      | SP-040841  | 001  |     | Incorrect definition of mode index for SID frames                                                                                                    | 6.0.0  | 6.1.0  |  |  |  |
| 2004-12        | 26      | SP-040841  | 002  |     | Correction of TCX coding selection for MMS encoder                                                                                                    | 6.0.0  | 6.1.0  |  |  |  |
| 2004-12        | 26      | SP-040841  | 003  |     | Misread of energy buffer in coding mode selection in MMS                                                                                                    | 6.0.0  | 6.1.0  |  |  |  |
|                |         |            |      |     | encoder. Correction of energy buffer initialisation                                                                                                    |        |        |  |  |  |
| 2004-12        | 26      | SP-040841  | 004  |     | Correction of stereo bit allocation tables                                                                                                    | 6.0.0  | 6.1.0  |  |  |  |
| 2004-12        | 26      | SP-040841  | 005  | 1   | Optimization of error concealment operation                                                                                                    | 6.0.0  | 6.1.0  |  |  |  |
| 2004-12        | 26      | SP-040841  | 006  | 1   | Stereo operation of pre-echo mode, saturation of gain_shape                                                                                                    | 6.0.0  | 6.1.0  |  |  |  |
| 2004-12        | 26      | SP-040841  | 007  |     | Stereo operation of pre-echo mode, alignment of encoder and decoder                                                                                                    | 6.0.0  | 6.1.0  |  |  |  |
| 2004-12        | 26      | SP-040841  | 008  | 1   | Addition of support for file formats and improved command line                                                                                                    | 6.0.0  | 6.1.0  |  |  |  |
| 2004-12        | 26      | SP-040841  | 009  | 1   | Source code editorial changes                                                                                                    | 6.0.0  | 6.1.0  |  |  |  |
| 2004-12        | 26      | SP-040841  | 010  |     | Removal of complexity counters                                                                                                    | 6.0.0  | 6.1.0  |  |  |  |
| 2004-12        | 26      | SP-040841  | 011  | 1   | Editorial changes                                                                                                    | 6.0.0  | 6.1.0  |  |  |  |
| 2004-12        | 26      | SP-040841  | 012  |     | Void. This CR in S4-040722 (Title: Editorial changes) was meant to TS 26.290 (as CR 004) and not to TS 26.304! The CR w as implemented instead in TS 26.290 v. 6.1.0 and a remark was put in the CR database. | 6.0.0  | 6.1.0  |  |  |  |
| 2004-12        | 26      | SP-040841  | 013  |     | Removal of the eid tool                                                                                                    | 6.0.0  | 6.1.0  |  |  |  |
| 2004-12        | 26      | SP-040841  | 014  | 1   | Addition of frame erasure simulation at the decoder                                                                                                    | 6.0.0  | 6.1.0  |  |  |  |
| 2004-12        | 26      | SP-040841  | 015  |     | Removal of two unused stereo rates                                                                                                    | 6.0.0  | 6.1.0  |  |  |  |
| 2004-12        | 26      | SP-040841  | 016  |     | Removal of extStMode                                                                                                    | 6.0.0  | 6.1.0  |  |  |  |
| 2005-03        | 27      | SP-050096  | 019  | 1   | AMR-WB/AMR-WB+ sw itching                                                                                                    | 6.1.0  | 6.2.0  |  |  |  |
| 2005-03        | 27      | SP-050096  | 020  | 2   | Clean-up of unused C-codefunctions                                                                                                    | 6.1.0  | 6.2.0  |  |  |  |
| 2005-03        | 27      | SP-050096  | 021  | 1   | Correction of misbehaviour of constrained cholesky                                                                                                    | 6.1.0  | 6.2.0  |  |  |  |
| 2005-03        | 27      | SP-050096  | 022  | 1   | Source code bit exact editorial changes                                                                                                    | 6.1.0  | 6.2.0  |  |  |  |
| 2005-03        | 27      | SP-050096  | 023  | 2   | Correction of last frame processing                                                                                                    | 6.1.0  | 6.2.0  |  |  |  |
| 2005-03        | 27      | SP-050096  | 024  | 1   | Correction of frame erasure concealment                                                                                                    | 6.1.0  | 6.2.0  |  |  |  |
| 2005-03        | 27      | SP-050096  | 025  | 1   | Correction of references and terminology                                                                                                    | 6.1.0  | 6.2.0  |  |  |  |
| 2005-06        | 28      | SP-050252  | 026  |     | Correction of DTX handling in AMR-WB modes                                                                                                    | 6.2.0  | 6.3.0  |  |  |  |
| 2005-06        | 28      | SP-050252  | 027  |     | Remove IF2 header in AMR-WB bitstream                                                                                                    | 6.2.0  | 6.3.0  |  |  |  |
| 2005-06        | 28      | SP-050252  | 028  |     | Decoder synchronization after frame erasures                                                                                                    | 6.2.0  | 6.3.0  |  |  |  |
| 2005-06        | 28      | SP-050252  | 029  |     | Correction for buffer reading in low complexity encoder                                                                                                    | 6.2.0  | 6.3.0  |  |  |  |
| 2005-06        | 28      | SP-050252  | 030  |     | Correction to a wrong function call                                                                                                    | 6.2.0  | 6.3.0  |  |  |  |
| 2005-06        | 28      | SP-050252  | 031  |     | Correction of mode switching using configuration file                                                                                                    | 6.2.0  | 6.3.0  |  |  |  |
| 2005-06        | 28      | SP-050252  | 032  |     | Correction of information printed by decoder in DTX frames                                                                                                    | 6.2.0  | 6.3.0  |  |  |  |
| 2005-06        | 28      | SP-050252  | 033  |     | Correction of library function for 3GP file format                                                                                                    | 6.2.0  | 6.3.0  |  |  |  |
| 2005-06        | 28      | SP-050252  | 034  |     | Support for input files with sampling frequency other than 48 kHz                                                                                                    | 6.2.0  | 6.3.0  |  |  |  |
| 2005-09        | 29      | SP-050425  | 0035 |     | Correction to frame erasure concealment                                                                                                    | 6.3.0  | 6.4.0  |  |  |  |
| 2006-03        | 31      | SP-060012  | 0036 |     | Correction to end-of-file logic and initialisation in AMR-WB modes                                                                                                    | 6.4.0  | 6.5.0  |  |  |  |
| 2006-03        | 31      | SP-060012  | 0037 | 1   | Correction to unnecessary look ahead in encoder                                                                                                    | 6.4.0  | 6.5.0  |  |  |  |
| 2006-03        | 31      | SP-060012  | 0038 |     | Correction to memory initialization and memory ovewrite when switching between AMR-WB and AMR-WB+ modes                                                                                                    | 6.4.0  | 6.5.0  |  |  |  |
| 2006-03        | 31      | SP-060012  | 0039 |     | Correction to VC 6.0 compilation w arnings                                                                                                    | 6.4.0  | 6.5.0  |  |  |  |
| 2006-06        | 32      | SP-060353  | 0040 |     | Correction to switching between AMR-WB and AMR-WB+ modes                                                                                                    | 6.5.0  | 6.6.0  |  |  |  |
| 2006-06        | 32      | SP-060353  | 0041 |     | Correction to default stereo codec configurations                                                                                                    | 6.5.0  | 6.6.0  |  |  |  |
| 2007-03        | 35      | SP-070029  | 0042 |     | Reference to users guide                                                                                                    | 6.6.0  | 7.0.0  |  |  |  |
| 2008-12        | 42      | 21 21 0020 |      |     | Version for Release 8                                                                                                    | 7.0.0  | 8.0.0  |  |  |  |
| 2009-12        | 46      |            |      | 1   | Version for Release 9                                                                                                    | 8.0.0  | 9.0.0  |  |  |  |
| 2011-03        | 51      |            |      |     | Version for Release 10                                                                                                    | 9.0.0  | 10.0.0 |  |  |  |
| 2012-09        | 57      |            |      |     | Version for Release 11                                                                                                    | 10.0.0 | 11.0.0 |  |  |  |
| 2012-10        | j.      | <b>†</b>   | 1    |     | Correction of Change History                                                                                                    |        | 11.0.1 |  |  |  |